You might guess that this code will display Hello. While this is correct, the question is, what processes happen to produce this result?

If this code is placed in a file (such as hello.php) on a web server, we would use our web browser to request this file by entering its name and location in the URL (address) box (such as [http://servera.](http://servera.com/hello.php) [com/hello.php](http://servera.com/hello.php)). The address entered instructs the browser to send an HTTP Get request to the web server (servera.com) to return the web page (hello.php).

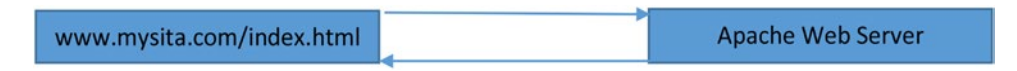

## *Figure 1-11. Requesting an HTML/JavaScript web page*

The web server receiving the request will determine that PHP code must first be interpreted and executed. It determines this simply by looking at the file extension (.php) of the file requested. Any PHP code within the file is then sent to the PHP processor for interpretation and execution. The results of the execution of the code is returned to the web server, which in turn sends it (and any other HTML and/or JavaScript code) back to the browser. In this example, Hello would be returned and displayed by the browser. If we then viewed the source code, as mentioned, we would only see the actual word Hello. We would not see any HTML or PHP. Why? Because we did not send any HTML back to the browser.

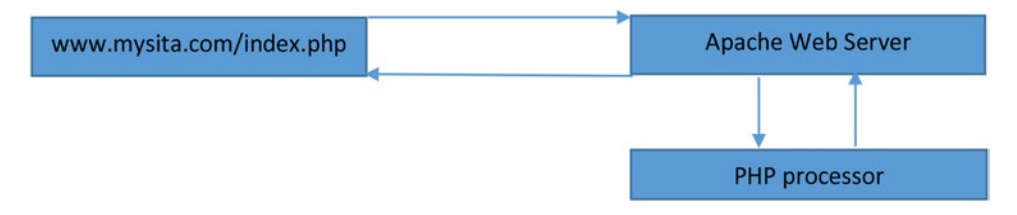

*Figure 1-12. Requesting a web page with PHP code*

You may be wondering if you can use this process to send back actual HTML (and/or JavaScript) code to create a dynamic web page. The answer is yes. The PHP print function will return any HTML (or JavaScript) code that has been placed between the "". The browser will interpret any code returned by the web server.

*Print function. The print function is not actually a function. It is a language construct. Functions require that strings be included in quotes when passed. Language constructs do not require quotes around strings. However, it is still recommended. Print will pass whatever has been passed into it to the browser. It will attempt to convert any item that is not a string to string (text) format since all items displayed within a web page are in text format.*

*For more information, visit:*

*http*://*php*.*net*/*manual*/*en*/*function*.*print*.*php.* 

*For a more in-depth explanation of the print command, visit the free "The New Boston" (thenewboston*.*com) video(s) at:* 

*https*://*www*.*thenewboston*.*com*/*videos*.*php*?*cat*=*11*&*video*=*16996.*